## **Réaliser un thermomètre (tmp 36) avec affichage**

## **Le code**

#include <LiquidCrystal.h>

Décl des pins const int sensorPin = A0; const int switchPin = 13; int previousTmpSensorVal = 0; float voltage = 0.0; float temperatureC = 0.0; int switchState = 0; Constantes du LCD

const int rs = 12, en = 11,  $d4 = 5$ ,  $d5 = 4$ ,  $d6 = 3$ ,  $d7 = 2$ ; LiquidCrystal lcd(rs, en, d4, d5, d6, d7);

void setup() {

```
pinMode(13, INPUT);
lcd.begin(16,2);
lcd.print("Affichage");
lcd.setCursor(0,1);
lcd.print("Temperature");
delay(1000);
```
Reinitialisation LCD lcd.clear();  $\}$  void loop() { Lecture de la valeur du capteur

```
int tmpSensorVal = analogRead(sensorPin);
```
Lecture de l'interrupteur switchState = digitalRead(switchPin); lcd.setCursor(15,1); lcd.print(switchState); Valeurx Fixes du LCD

```
 lcd.setCursor(8,0);
       lcd.print("V:");
       lcd.setCursor(0,1);
       lcd.print("Temp.:");
       lcd.setCursor(12,1);
       lcd.print("C");
// Si changement capteur, on (re)calcule la temperature
      if (tmpSensorVal != previousTmpSensorVal ) {
      // Calcul du volatge et conversion en degré Celsius
        voltage = tmpSensorVal * 5.0; voltage /= 1024.0;
        temperatureC = (voltage - 0.5) * 100;
         previousTmpSensorVal = tmpSensorVal ;
 }
// Affichage sur demande (appui switch)
     if (switchState == 1) {
          // Affichage LCD
```
Cyrille BIOT - https://cbiot.fr/dokuwiki/

 lcd.display(); lcd.setCursor(0,0); lcd.print(tmpSensorVal); lcd.setCursor(10,0); lcd.print(voltage); lcd.setCursor(7,1); lcd.print(temperatureC); delay(10000); } else { // On éteint le LCD lcd.noDisplay(); }

delay(500); }

## **Le schéma**

From: <https://cbiot.fr/dokuwiki/> - **Cyrille BIOT**

Permanent link: **<https://cbiot.fr/dokuwiki/arduiro:tmp36?rev=1547658663>**

Last update: **2019/07/17 19:24**

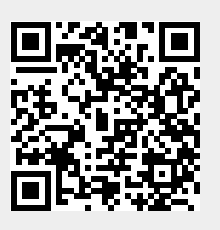